# <span id="page-0-0"></span>(Somewhat) Advanced Hierarchical Models

Ben Goodrich

StanCon: January 11, 2018

Ben Goodrich [Advanced Hierarchical Models](#page-17-0) StanCon 1 / 18

# Obligatory Disclosure

- Ben is an employee of Columbia University, which has received several research grants to develop Stan
- Ben is also a manager of GG Statistics LLC, which utilizes Stan for business purposes
- According to Columbia University policy, any such employee who has any equity stake in, a title (such as officer or director) with, or is expected to earn at least \$5,000.00 per year from a private company is required to disclose these facts in presentations

# Goals for the Tutorial

- Yesterday, we talked a lot about models where the probability distribution for some variable depends on another variable
- Today, we are going to talk about the case where probability distribution for some parameter depends on another parameter
- Richard McElreath [argues](http://xcelab.net/rmpubs/rethinking/Statistical_Rethinking_sample.pdf) that these hierarchical models should be the default approach to modeling
- Learn about how to estimate hierarchical models with the **rstanarm** and **brms** R packages

# Hierarchical Models

- A hierarchical model is one where a prior is specified on a parameter conditional on another unknown parameter
- Hierarchical models are often used in situations to allow parameters to vary by categorical group
- Suppose there are *J* groups & *N<sup>j</sup>* observations in *j*th group
- Best way to think about such structures:
	- There is a likelihood contribution for the *j*th group
	- There are priors over how parameters vary across groups
	- There are priors on parameters common to all groups
- Relevant prior information pertains to how similar you believe the groups' data-generating processes to be

### School Example

This is a data-generated process we talked about yesterday:

$$
τ ~ Exponential(rτ)
$$
  
\n
$$
αj ~ N(0,τ) ∀j [hierarchical]\nβ ~ N(μβ, σβ)
$$
  
\n
$$
σ ~ Exponential(rσ)
$$
  
\n
$$
εij ~ N(0,σ)
$$
  
\n
$$
yij = αj + β × class_sizej + εij ∀i,
$$

### Stan Function for School Example

```
vector cluster_DGP_rng(int J, int[] N, vector class_size,
                        real r tau, real r sigma,
                        real mu_beta, real sigma_beta) {
  real tau = exponential_rng(r_tau);
  real sigma = exponential rng(r sigma);
  real beta = normal_rng(mu_beta, sigma_beta);
  vector[sum(N)] y;
  int pos = 1;
  for (j in 1:J) {
    real alpha j = normal rng(0, tau);for (i \text{ in } 1:N[i]) {
      real mu = alpha_j + beta * class_size[pos];
      y[pos] = mu + normal_rnq(0, sigma);pos += 1;
    }
  }
  return y;
}
```
# Restatement of the Hierarchical Linear Model

- Generally, both intercepts & slopes can vary across groups
- Let  $\boldsymbol{\beta}_j = \boldsymbol{\beta} + \mathbf{b}_j$  and  $\mathbf{b}^\top = \begin{bmatrix} \mathbf{b}_1^\top & \mathbf{b}_2^\top & \cdots & \mathbf{b}_J^\top \end{bmatrix}$ . Rewrite the model as **y** = **X**β +**Zb**+ε where **Z** is a sparse matrix that basically interacts **X** with group-specific dummy variables.
- Bayesians:  $\mathbf{b} \sim \mathcal{N}(\mathbf{0}, \mathbf{\Sigma}(\boldsymbol{\theta}))$  and  $\mathbf{y} \sim \mathcal{N}(\mathbf{X}\boldsymbol{\beta} + \mathbf{Z}\mathbf{b}, \sigma^2 \mathbf{I})$
- For frequentists, each **b***<sup>j</sup>* is not a fixed "parameter" but rather a random variable that is part of the error term
- Frequentists integrate out each **b**<sub>*j*</sub> and then choose  $\hat{\boldsymbol{\beta}}$ ,  $\hat{\sigma}$ , and  $\boldsymbol{\Sigma}\left(\widehat{\boldsymbol{\theta}}\right)$  to maximize  $\boldsymbol{\mathsf{y}} \sim \mathscr{N}\left(\boldsymbol{\mathsf{X}}\boldsymbol{\beta}, \sigma^{2}\boldsymbol{\mathsf{Z}}\boldsymbol{\Sigma}\left(\boldsymbol{\theta}\right)\boldsymbol{\mathsf{Z}}^{\top}\right)$
- Technically,  $\mathbf{b}_j$  is not "estimated" but rather "predicted" from the residuals **e** = **y**−**X** bβ by subsequently regressing **e** on **Z**

### Table 2 from the **lme4** Vignette (frequentist)

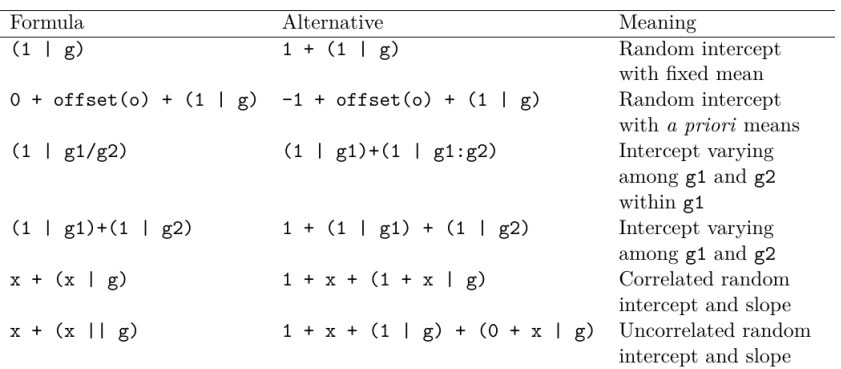

Table 2: Examples of the right-hand sides of mixed-effects model formulas. The names of grouping factors are denoted  $g$ ,  $g_1$ , and  $g_2$ , and covariates and a priori known offsets as x and o.

# Bayesian Implementations with **lme4** / **mgcv** Syntax

- The **rstanarm** and **brms** packages accept the same | syntax as **lme4**
- Both also permit the same s(...) syntax as **mgcv** to use smooth, non-linear functions of parameters
- Add arguments for the priors on  $\alpha$ ,  $\beta$ ,  $\sigma$ , etc.
- Try **rstanarm** and / or **brms** first to make sure your data are amenable to a hierarchical model

#### Tadpole Example from McElreath, chapter 12

```
GH <- "https://raw.githubusercontent.com/"
FILE <- "rmcelreath/rethinking/master/data/reedfrogs.csv"
reedfrogs <- read.table(paste0(GH, FILE), sep = ";",
                        header = TRUF.)reedfrogs$tank <- as.factor(1:nrow(reedfrogs)) # groups
library(rstanarm); options(mc.cores = parallel::detectCores())
post <- stan_glmer(cbind(surv, density - surv) ~ size +
                    (1 \mid \text{tank}), data = reedfrogs,
                   family = binomial('logit'))
```
**dim**(**as.matrix**(post)) # raw draws from posterior distribution

## [1] 4000 51

Ben Goodrich [Advanced Hierarchical Models](#page-0-0) StanCon 10 / 18

# Results of Tadpole Example from McElreath

```
## stan_glmer
## family: binomial [logit]
## formula: cbind(surv, density - surv) ~ size + (1 | tank)
## observations: 48
## ------
##
## Estimates:
## Median MAD_SD
## (Intercept) 1.2 0.4
## sizesmall 0.4 0.5
##
## Error terms:
## Groups Name Std.Dev.
## tank (Intercept) 1.6
## Num. levels: tank 48
##
## Sample avg. posterior predictive
\## distribution of y (X = xbar):
## Median MAD_SD
## mean_PPD 16.3 0.4
##
     Ben Goodrich Advanced Hierarchical Models StanCon 11/18
```
### More Results of Tadpole Example from McElreath

```
fixef(post)
```
## (Intercept) sizesmall ## 1.1787690 0.4306905

```
NROW(ranef(post)$tank)
```
## [1] 48

```
head(cbind(coef(post)$tank[,1],
           fixef(post)[1] + ranef(post)$tank))
```
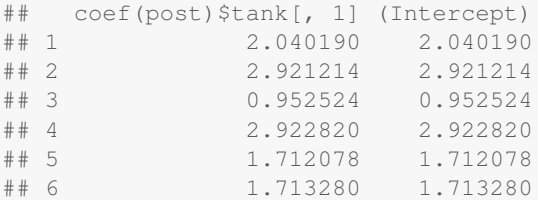

# A Smooth Nonlinear Model with **brms**

**library**(brms) post2 <- **brm**(y ~ **s**(roach1) + treatment, data = roaches, family = poisson)

- The  $s$  (roach1) says that the logarithm of the conditional number of roaches is a spline function of the previous number of roaches
- This can also be represented in  $\eta = X\beta + Zb$  form
- Simon Wood has a new edition of his [book](https://www.crcpress.com/Generalized-Additive-Models-An-Introduction-with-R-Second-Edition/Wood/p/book/9781498728331) out

### Results of Nonlinear Model

```
Family: poisson
 Links: mu = log
Formula: y \sim s (roach1) + treatment
  Data: roaches (Number of observations: 262)
Samples: 4 chains, each with iter = 2000; warmup = 1000; thin = 1total post-warmup samples = 4000
   ICs: LOO = NA; WAIC = NA; R2 = NASmooth Terms:
            Estimate Est.Error 1-95% CI u-95% CI Eff.Sample Rha
sds(sroach1_1) 11.53 2.99 7.31 18.95 552 1.0
Population-Level Effects:
        Estimate Est.Error l-95% CI u-95% CI Eff.Sample Rhat
Intercept 2.96 0.02 2.91 3.01 2948 1.00
treatment -0.66 0.02 -0.71 -0.62 2341 1.00
sroach1 1 3.48 0.15 3.20 3.77 1832 1.00
```
Samples were drawn using sampling(NUTS). For each parameter, Eff. is a crude measure of effective sample size, and Rhat is the potential scale ben Goodrich on factor on dvanged Hierarchicali Models (at convergence StanCont 14/18)

# Plot of Nonlinear Model

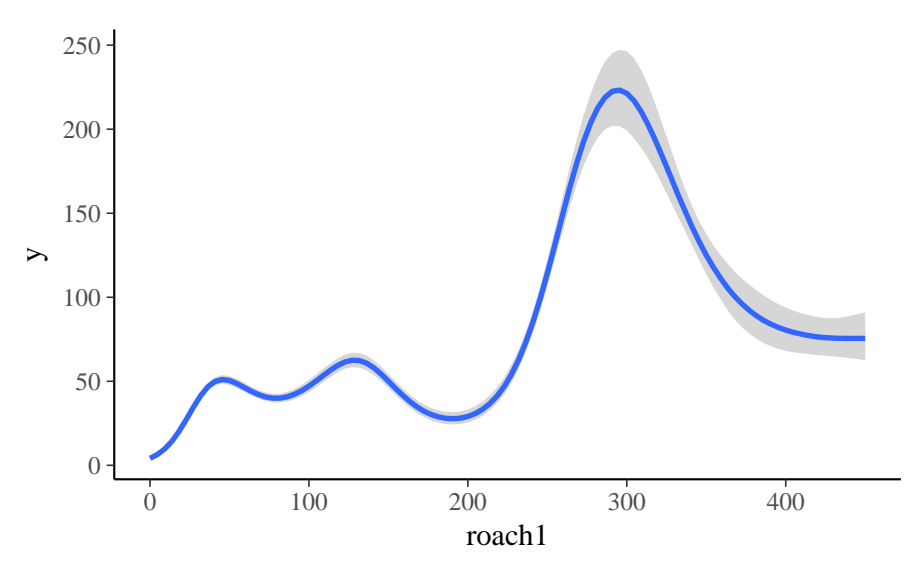

### Using **brms** to Generate Stan Programs

```
str(make_standata(y ~ s(roach1) + treatment,
                data = roaches, family = poisson),
   qive.attr = FALSE)## List of 8
## $ N : int 262
## $ Y : int [1:262(1d)] 153 127 7 7 0 0 73 24 2 2 ...
## $ nb_1 : int 1
## $ knots_1 : int [1(1d)] 8
## $ Zs_1 2 : num [1:262, 1:8] 0.0427 0.07292 -0.00439 -0.0051
## $ K : int 3
## $ X : num [1:262, 1:3] 1 1 1 1 1 1 1 1 1 1 ...
## $ prior_only: int 0
```

```
make_stancode(y ~ s(roach1) + treatment,
              data = roaches, family = poisson)
```
### Data and Transformed Data Blocks

```
data {
 int<lower=1> N; // total number of observations
 int Y[N]; // response variable
  int<lower=1> K; // number of population-level effects
 matrix[N, K] X; // population-level design matrix
 // data of smooth s(roach1)
 int nb_1; // number of bases
 int knots 1[nb 1];
 matrix[N, knots_1[1]] Zs 1_1;int prior_only; // should the likelihood be ignored?
}
transformed data {
 int Kc = K - 1;
 matrix[N, K - 1] Xc; // centered version of X
 vector[K - 1] means X; // column means of X before centering
 for (i in 2:K) {
   means_X[i - 1] = mean(X[, i]);
   Xc[, i - 1] = X[, i] - means_X[i - 1];}
```
}

# Remaining Blocks

```
parameters {
  vector[Kc] b; // population-level effects
  real temp_Intercept; // temporary intercept
  // parameters of smooth s(roach1)
  vector[knots 1[1]] zs 1 1;
  real<lower=0> sds_1_1;
}
transformed parameters {
  vector[knots_1[1]] s_1 = sds_1 + sds_1 + sds_1}
model {
  vector[N] mu = Xc * b + Zs_11_1 * s_11_1 + temp_1// priors including all constants
  target += student_t_lpdf(temp_Intercept | 3, 1.1, 10);
  target += normal_lpdf(zs_1_1 | 0, 1);
  target += student t lpdf(sds 1 1 | 3, 0, 10)
   - 1 * student_t\_lccdf(0 | 3, 0, 10);// likelihood including all constants
  if (!prior_only) {
    target += poisson_log_lpmf(Y | mu);
  }
```
 $\mathfrak{r}$